## FSV: Gibt es die Möglichkeit Buchungen in HIS-FSV (MBS) zu importieren? 27.04.2024 15:18:40

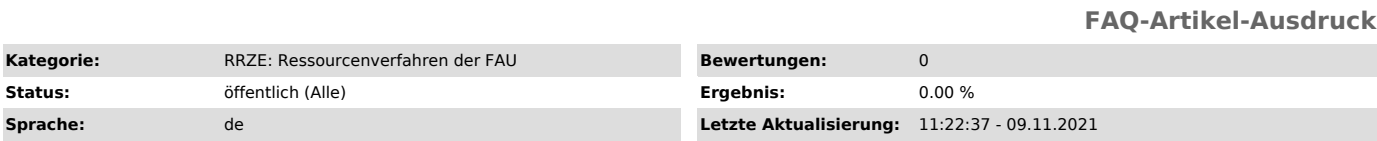

*Schlüsselwörter*

FSV, Buchungen importieren

*Symptom (öffentlich)*

Gibt es die Möglichkeit Buchungen in das HIS-FSV (MBS) zu importieren? Welche Infos müssten in der Datei vorhanden sein?

*Problem (öffentlich)*

*Lösung (öffentlich)*

Kontaktieren Sie bitte den RV-Support entweder per Mail oder Telefon:

RRZE RV Homepage ["https://www.rrze.fau.de/serverdienste/anwendungen/fsv/"]